# O NTNU | Norwegian University of

#### **Porting the xv6 OS to the Nezha D1 RISC-V Board**

Michael Engel Department of Computer Science NTNU <https://multicores.org>

#### **Motivation**

- Provide a basis for OS teaching and research
	- Small and easy to understand for a single student
	- Useful in emulation (qemu) as well as on real hardware
	- Sufficiently complex to demonstrate important CPU features
		- Protection modes, virtual memory, interrupt handling, system calls, …
- Enable students to do quantitative analysis on real HW
- Show students the challenges of running bare-metal OS code on a real hardware system vs. an emulator
- Additional benefit:
	- Providing simple example code for other OS porting projects

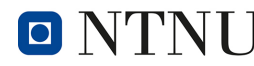

# **The xv6 OS**

- Small teaching OS
- Developed since summer 2006 for MIT's OS course

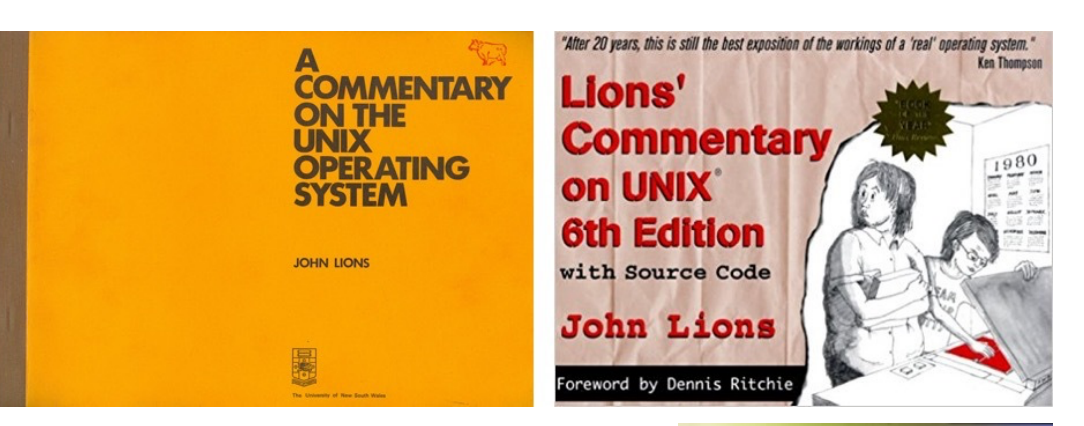

- Inspiration: 6th Edition PDP11 Unix (1975)
	- Used by Prof. John Lions at UNSW (Australia) to teach OS engineering
	- Lions' book ("commentary") on the 6th edition kernel source code [1]
- Problems of using 6th Edition/Lions' book:
	- In 1975: book violated AT&T's copyrights
		- only distributed to Unix licensees
		- Finally published in 1996
	- Today: (almost) nobody owns a PDP11…

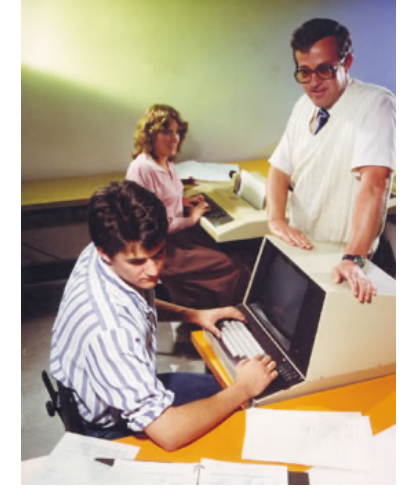

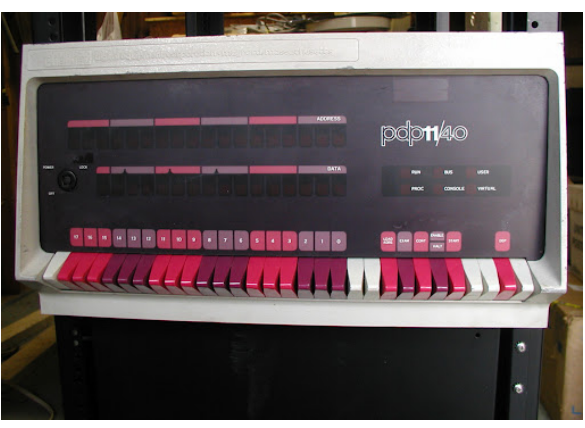

## **xv6 Overview**

- Kernel: written in C + some assembler
	- Monolithic kernel
	- ~5500 lines of C, 330 lines assembler
	- Multicore support
	- Subset of typical Unix system calls
	- No concept of users/permissions
- User land: a few typical Unix utilities
	- Support for ELF format binaries
	- init, sh, ls, grep, ln, rm, wc, cat, echo
	- Very minimal libc implementation
- xv6 is intentionally minimal to enable students to extend the system functionality

**System call** 

 $int for k()$ int exit(int status). int wait (in  $*$ status) int kill $(int$  pid. int getpid $()$ int sleep(int n) int exec(char  $*\text{file}, \text{char}*\text{argv}$ ]) char \*sbrk(int n) int open (char  $*$ file, interflags). int write (int fd, char  $*$ buf, int n) int read (int fd, char  $*$ buf, int n) int close(int fd) int dup(int fd) int pipe(int  $p[]$ ) int chdir(char  $*dir$ ) int mkdir(char  $*dir$ ) int mknod(char  $*$ file, int, int) int fstat(int fd, struct stat  $*$ st) int stat(char  $*$ file, struct stat  $*$ st) int link(char  $*file1$ , char  $*file2$ ) int unlink(char  $*file$ )

### **Status of xv6**

- RV64 version stable and used in many courses
- x86 version working, but no longer maintained
- The xv6 companion book <sup>[2]</sup> gives many details on the structure and implementation as well as on RISC-V
	- Read it together with the RISC-V specs and RISC-V Reader
- Officially supported platforms:
	- x86 (32 bit) in qemu emulator and on real hardware
	- RISC-V (64 bit) in gemu
- Unofficial ports: [3]

**O** 

- Raspberry Pi 1/2 (32 bit ArmV7 BCM2835/2837 SoC)
- RISC-V 32 bit platform in qemu
- Kendryte K210 RISC-V SoC

Norwegian University of

Science and Technology

## **xv6 port to real hardware**

Kendryte K210 port

- K210 SoC: Dual Core RV64GC
- 8 MB on-chip SRAM

Advantages

- Widely available, small embedded platform
- Many typical peripherals (i2c, spi, uart...)
- Inexpensive boards available (from \$15) Problems and limitations
- Outdated hardware privileged spec 1.9.1 (2016)
	- e.g. different MMU configuration
- K210 documentation is lacking many details
- xv6 port still has some stability problems

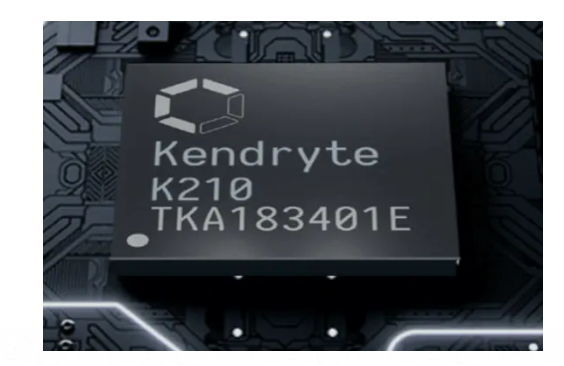

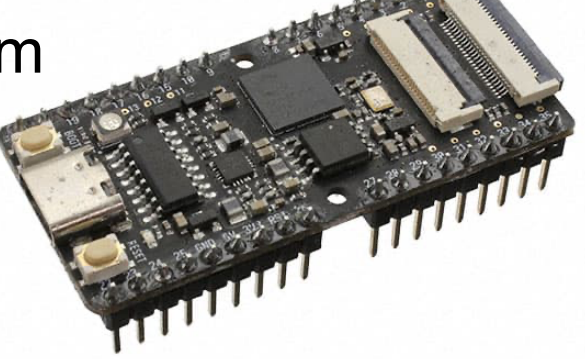

Porting the xv6 OS to the Nezha D1 RISC-V Board 6

## **Nezha/D1 hardware**

- **Hardware** 
	- Raspberry Pi form factor
	- Allwinner D1 SoC @ 1 GHz
	- 0.5 GB, 1 GB or 2 GB DDR3 RAM
	- 256 MB NAND Flash
	- Separate Wifi+Bluetooth chip – XRadioTech XR829
- D1 SoC [4]
	- Single Core RV64GCV
	- HiFi4 DSP
	- Display/video engine
	- Numerous peripherals (many similar to Allwinner ARM SoCs)

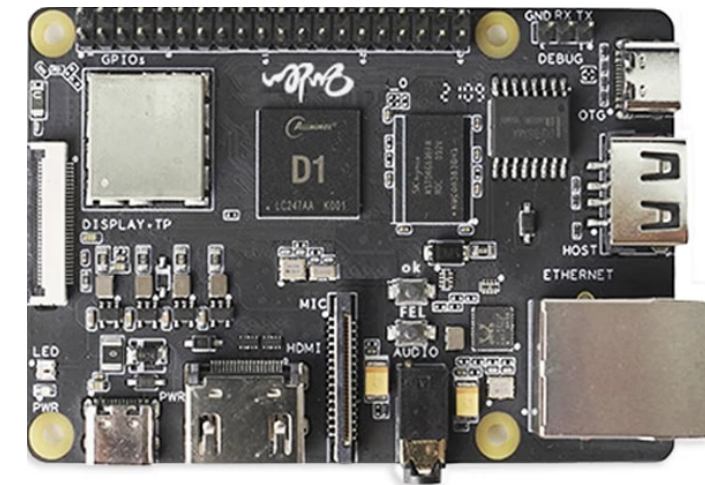

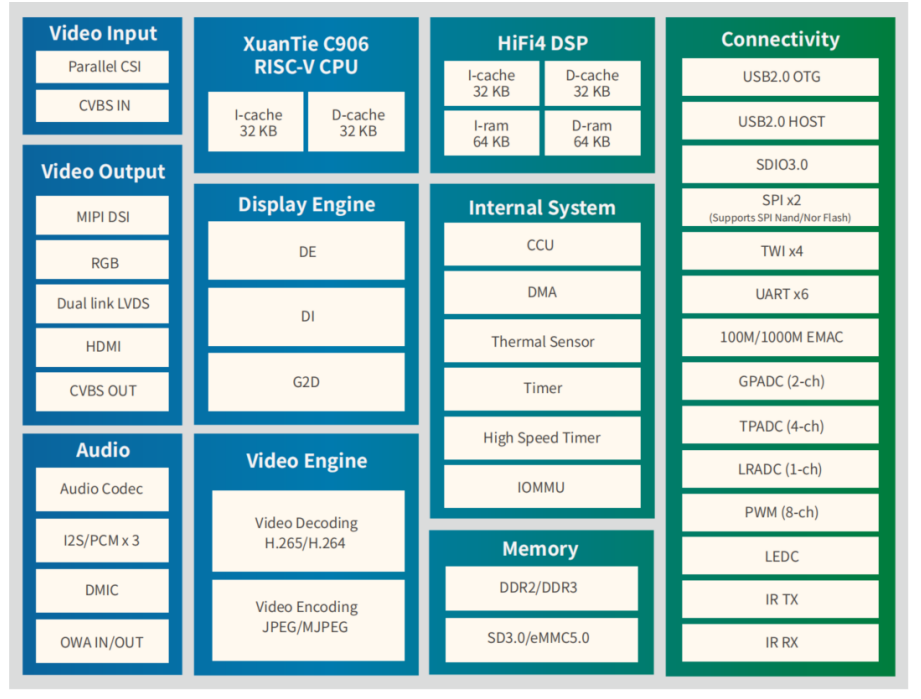

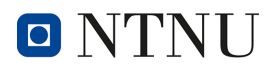

#### **Nezha/D1 CPU**

• T-Head XuanTie C906 CPU core [4]

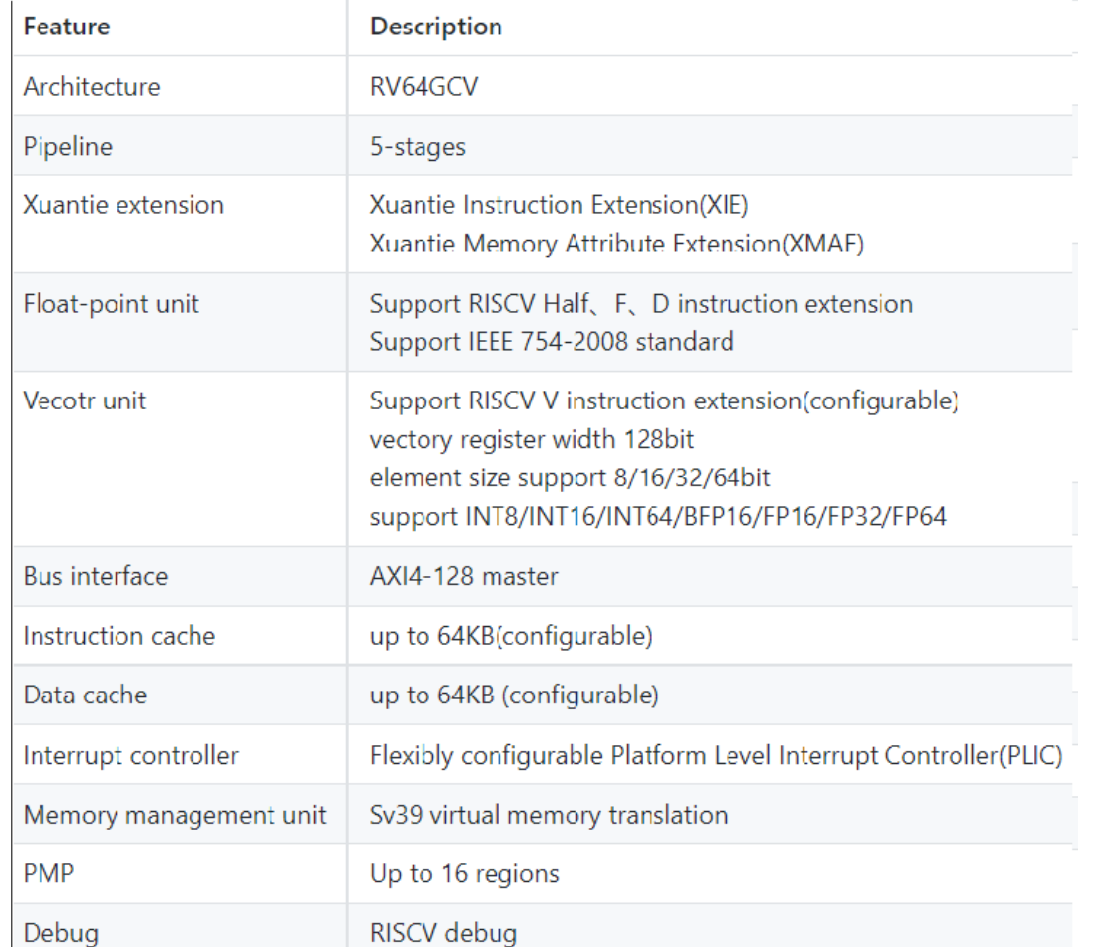

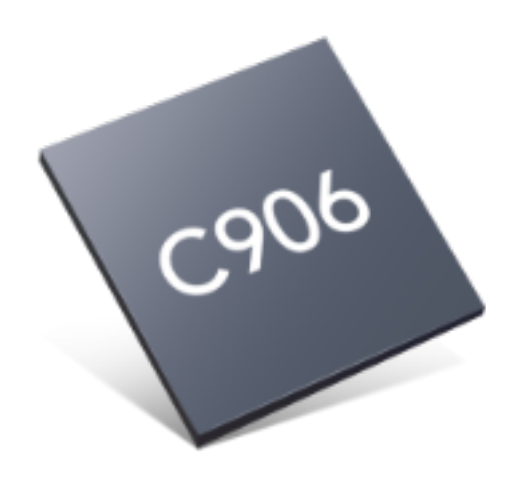

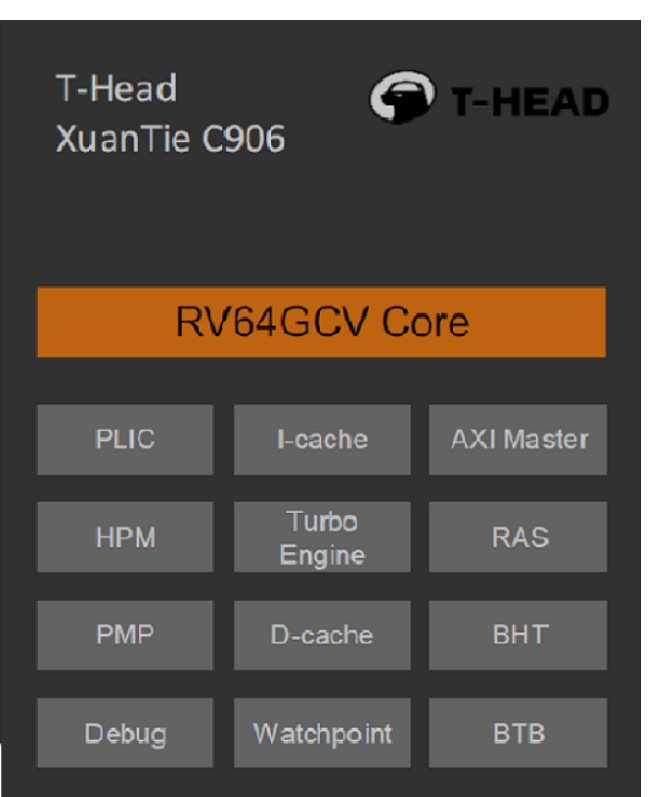

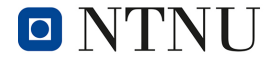

Norwegian University of<br>Science and Technology

#### Porting the xv6 OS to the Nezha D1 RISC-V Board 8

### **Nezha/D1 software**

- Standard system boot
	- OpenSBI firmware in M-mode
	- U-Boot in S-mode
		- Tip: stop boot with "S" key!
	- Linux
		- from NAND flash (TinaLinux) or SD card
- Alternative: bare metal boot via USB-C
	- Press FEL button at power-on and use xfel tool
	- Bare metal code examples help getting started [5]

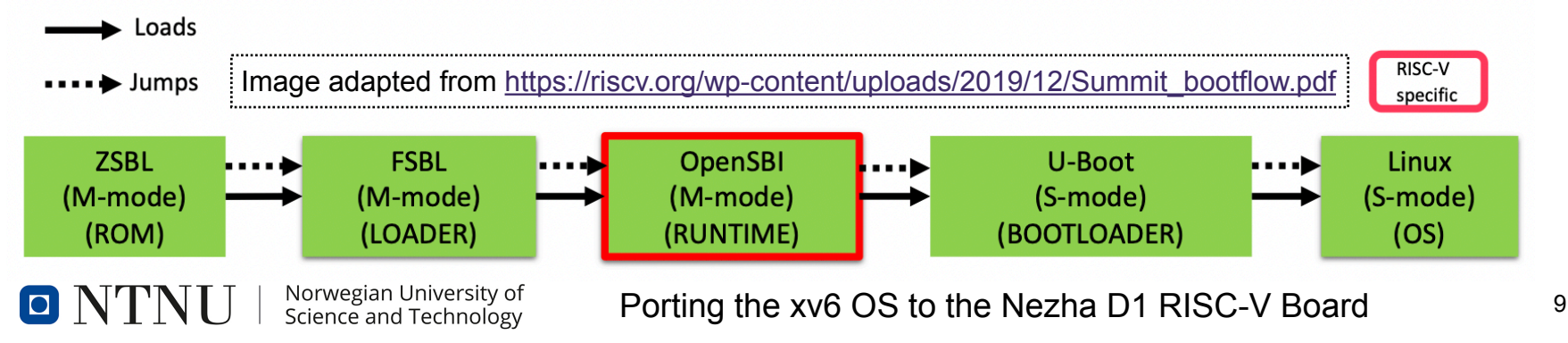

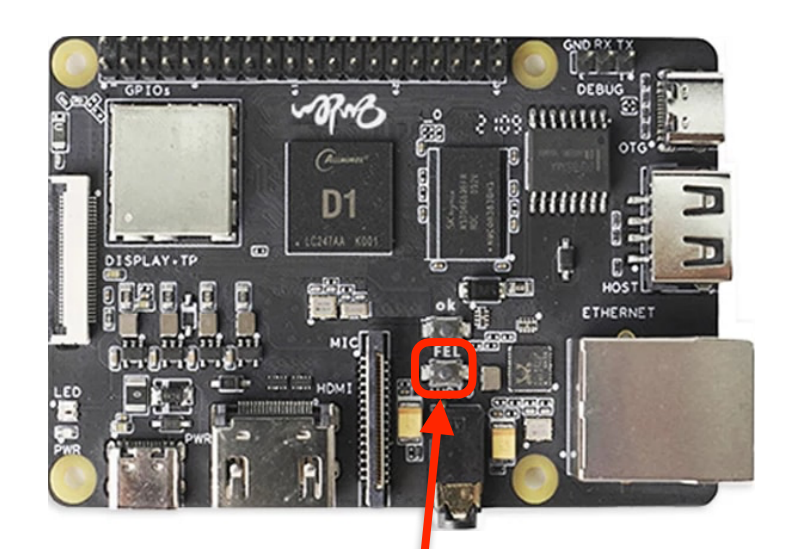

#### **xv6 port to Nezha/D1** [6]

- Booting via OpenSBI + U-Boot
	- OS kernel is started in Supervisor mode
	- xv6 was built to start in Machine mode
		- e.g. timer interrupt handling relies on this
	- xv6 port to K210 uses OpenSBI + U-Boot
		- could also be adapted for the Nezha
		- problem: OpenSBI for Nezha not well documented
- Booting bare metal this is what is implemented
	- Use FEL boot loader and xfel tool
	- Disadvantage: kernel has to *initialize all hardware*
		- DDR RAM timing calibration
		- Clocks and PLLs

Norwegian University of Science and Technology

# **xv6 development flow**

#### Use xfel to

- init DDR3 timing xfel ddr ddr3
- load the xv6 kernel to RAM xfel write 0x40000000 \ kernel.bin
- start the xv6 kernel xfel exec 0x40000000
- Connect to serial console
	- screen, minicom, …
- …find bugs, fix them, compile new kernel, start again...  $\bigcirc$

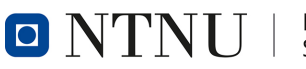

#### DRAM init output

me@

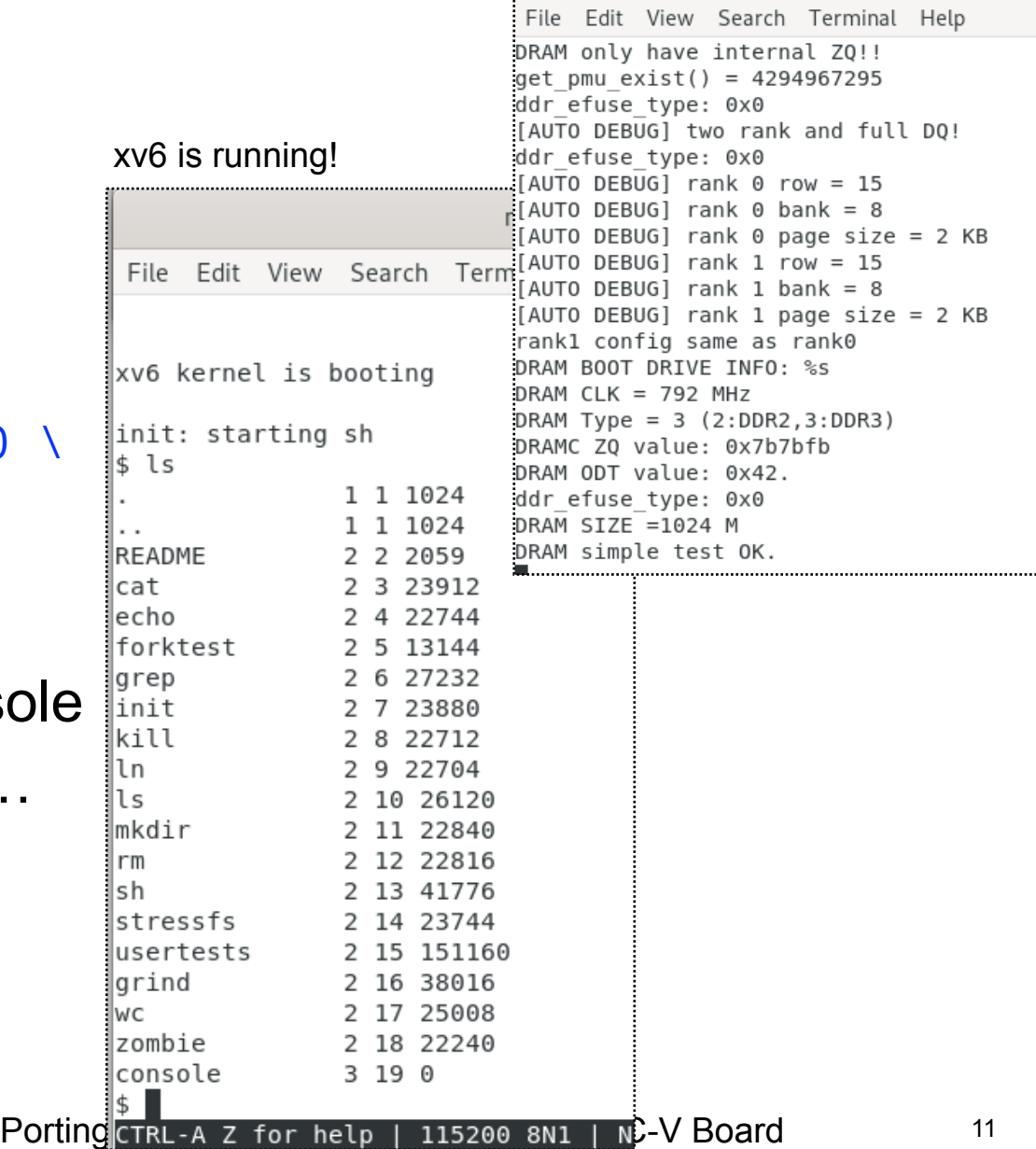

# **Challenges of porting to the D1**

- Clock/PLL init adapted from bare metal examples for now
- DRAM init currently using the DDR3 init code from xfel
- PMP xv6 patch was required to configure physical memory protection
	- This was not emulated in qemu until very recently!
	- Effect: kernel hangs when switching to S-mode hard to debug
- MMU configuration
	- C906 MMU requires A (access) and D (dirty) bits set for PT entries
	- Otherwise, system will hang after enabling VM by writing to satp CSR
- Interrupt handling: very different from the interrupt model qemu emulates
- Peripheral/Device driver complexity much higher than qemu's virtio emulation
- Debugging printf for now, JTAG would be nice!
- CPU data sheet
	- SoC data book: very comprehensive, English
	- C906 core data book only in Chinese…

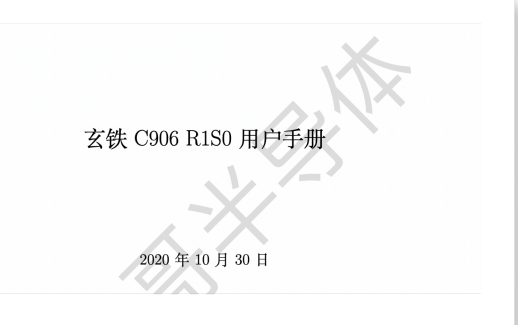

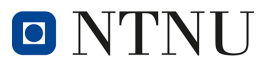

## **Current status of the xv6 port**

- xv6 compiles (cross-compilation possible on Linux, macOS, Windows 10 WSL), boots to a shell and runs stable
	- uptime tested > 24 hours
- Supported features:
	- Clock/PLL init (from bare metal examples)
	- SV39 MMU
	- CLINT/PLIC interrupt controllers
	- 16550-compatible UART console
	- RAM disk containing the root file system
- Unsupported:
	- Everything else  $\bigcirc$  i.e., most of the peripherals
	- xv6 uses neither the Xuantie instruction extensions nor memory attribute extensions

## **Use in education**

- Course in *OS engineering:*
	- Learn about the internals of an OS kernel
	- Interaction of hardware and software
		- Interrupts, Virtual memory management, DMA, ...
	- Implement new OS features for xv6
		- Recreate some defining features of Unix evolution as well as some new ideas from research papers
- *Low-level programming:*
	- Assembler and C bare-metal programming for RISC-V
	- Linux device driver development
	- Nezha was not available in time for the course
		- uses Raspberry Pi 4's for now
- *Computer architecture:*
	- Explore performance evaluation, cache effects, power/energy…

# **Work in progress**

- More drivers
	- SD card
	- future work: Ethernet, video, USB
- **Better debugging facilities** 
	- JTAG/openocd
- Porting additional resource-aware operating systems
	- Project Oberon [7], Plan 9, Inferno
- Explore hardware/software co-design
	- Open source Verilog code for C906/C910 cores available [8]
	- SystemC models for generic RISC-V CPUs [9]
	- useful e.g. to explore new approaches for virtual memory management

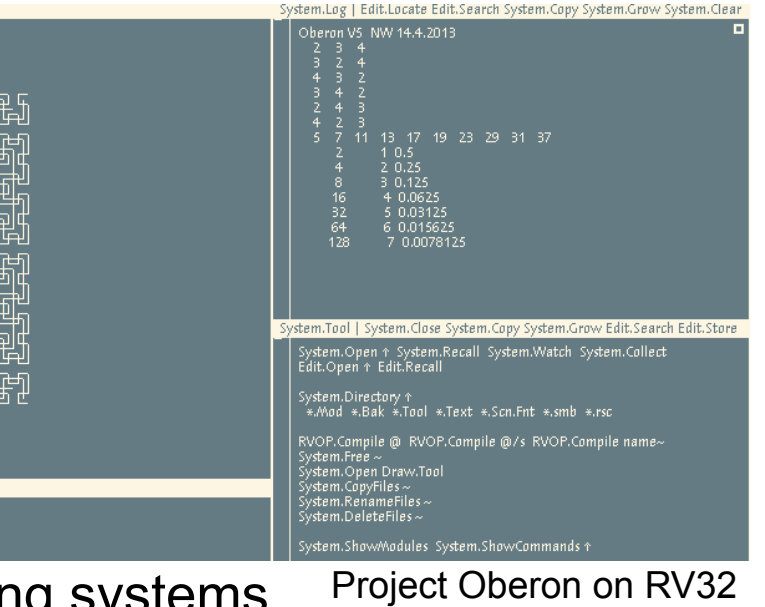

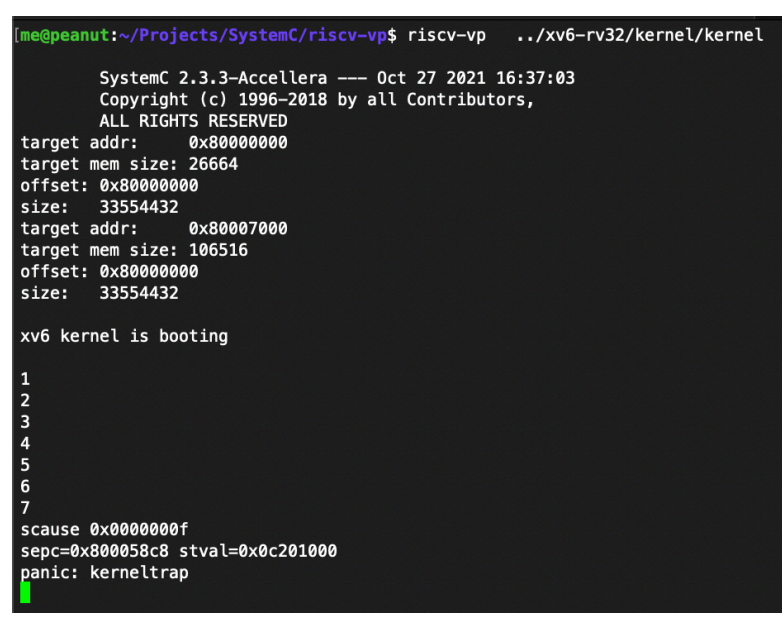

xv6 on SystemC RISC-V model

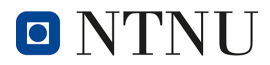

Porting the xv6 OS to the Nezha D1 RISC-V Board 15

#### **References**

- 1. John Lions, *Lions' Commentary on UNIX 6th Edition*, Peer to Peer Communications, ISBN: 1-57398-013-7; 1st edition (June 14, 2000). Online version of Lions' Commentary: <http://www.lemis.com/grog/Documentation/Lions/> Online version of the 6th Edition Unix source code:<http://v6.cuzuco.com/>
- 2. Russ Cox, Frans Kaashoek, Robert Morris, *xv6: a simple, Unix-like teaching operating system* First RISC-V version: <https://github.com/mit-pdos/xv6-riscv-book> Book LaTeX source code: <https://github.com/mit-pdos/xv6-riscv-book>
- 3. *xv6 ports*: Raspberry Pi 1: [https://github.com/zhiyihuang/xv6\\_rpi\\_port](https://github.com/zhiyihuang/xv6_rpi_port) Raspberry Pi 2: [https://github.com/zhiyihuang/xv6\\_rpi\\_port](https://github.com/zhiyihuang/xv6_rpi_port) Kendryte K210: <https://github.com/HUST-OS/xv6-k210> RISC-V RV32: <https://github.com/michaelengel/xv6-rv32>
- 4. *D1 documentation*:<https://linux-sunxi.org/D1>
- 5. Nezha D1 *bare metal examples*: <https://github.com/bigmagic123/d1-nezha-baremeta>
- 6. *xv6 port to the Nezha/D1*: <https://github.com/michaelengel/xv6-d1>
- 7. *Project Oberon port to RISC-V*:<https://github.com/solbjorg/oberon-riscv>
- 8. T-Head processor *core source code* (C906, C910, E902, E906): <https://github.com/T-head-Semi> C910 processor core paper: <https://ieeexplore.ieee.org/document/9138983>
- 9. *SystemC RV32/RV64 models*: <http://www.informatik.uni-bremen.de/agra/systemc-verification/riscv-vp.html> Paper: [http://www.informatik.uni-bremen.de/agra/doc/konf/2018FDL\\_RISCV\\_VP.pdf](http://www.informatik.uni-bremen.de/agra/doc/konf/2018FDL_RISCV_VP.pdf)

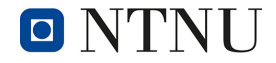